Муниципальное бюджетное общеобразовательное учреждение

средняя общеобразовательная школа с.Девица Усманского муниципального района Липецкой области

ПРИНЯТО УТВЕРЖДАЮ

на заседании педагогического совета Директор школы: МБОУ СОШ с.Девица Приказ № 148 от31.08.2023г. Протокол №1 от «31»08.2023г.

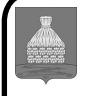

 ДОКУМЕНТ ПОДПИСАН ЭЛЕКТРОННОЙ ПОДПИСЬЮ

Сертификат: 7B38D8AC78DA62217F9F22CE87A5738B Владелец: Аринович Владислав Николаевич Действителен: с 16.01.2024 до 10.04.2025

### РАБОЧАЯ ПРОГРАММА

# КУРСА ВНЕУРОЧНОЙ ДЕЯТЕЛЬНОСТИ

Направление: проектно-исследовательская деятельность

### «Чудеса анимации»

(Возраст детей: 9-11 лет)

Срок реализации программы: 1 год

АВТОР ПРОГРАММЫ:

 Небогина Елена Владимировна учитель географии

# СОДЕРЖАНИЕ

1.Результаты освоения курса внеурочной деятельности «Чудеса анимации».

2.Содержание курса внеурочной деятельности «Чудеса анимации».

3.Тематическое планирование.

### 1.РЕЗУЛЬТАТЫ ОСВОЕНИЯ КУРСА ВНЕУРОЧНОЙ ДЕЯТЕЛЬНОСТИ «ЧУДЕСА АНИМАЦИИ»

*Личностные:* у обучающегося будут сформированы: широкая мотивационная основа творческой деятельности, включающая социальные, учебно-познавательные и внешние мотивы; ориентация на понимание причин успеха в создании мультфильма; учебно-познавательный интерес к новому учебному материалу и способам решения новой частной задачи; *получит возможность для формирования выраженной устойчивой учебно-познавательной мотивации учения и адекватного понимания причин успешности/ неуспешности учебной деятельности.*

#### *Метапредметные:*

*Регулятивные:* обучающийся научится принимать и сохранять учебную задачу, планировать своё действие в соответствии с поставленной задачей и условиями её реализации в сотрудничестве с учителем; вносить необходимые коррективы в действие после его завершения на основе его оценки и учёта характера сделанных ошибок; *получит возможность научиться самостоятельно учитывать выделенные учителем ориентиры действия в новом учебном материале.*

*Коммуникативные:* обучающийся научится договариваться и приходить к общему решению в совместной деятельности, в том числе в ситуации столкновения интересов;*получит возможность научиться учитывать и координировать в сотрудничестве отличные от собственной позиции других людей.*

*Познавательные:* обучающийся научится осуществлять поиск необходимой информации для выполнения учебных заданий с использованием учебной литературы, освоит навыки неписьменного повествования языком компьютерной анимации и мультипликации; *получит возможность научиться осуществлять расширенный поиск информации с использованием ресурсов библиотек и Интернета, осознанно и произвольно строить речевое высказывание в устной и письменной форме; осуществлять синтез как составление целого из частей, самостоятельно достраивая и восполняя недостающие компоненты.*

*Предметные:* обучающийся научится осуществлять под руководством учителя элементарную проектную деятельность в малых группах: разрабатывать замысел мультфильма, искать пути его реализации, воплощать его в продукте, демонстрировать готовый продукт; определять последовательность выполнения действий; приобретёт навыки создания анимационных объектов в подходящей для младшего школьного возраста компьютерной программе; создавать собственный текст на основе художественного произведения, репродукции картин, по серии иллюстраций к произведению; создавать видеоцепочки как сообщение в сочетании с собственной речью; приобретёт навыки покадровой съёмки и монтажа кадров с заданной длительностью, освоит операции редактирования видеоряда: разделение видеофрагмента, удаление видеофрагмента, наложение титров, спецэффектов, голосового и музыкального сопровождения; *получит возможность научиться создавать иллюстрации, диафильмы и видеоролики по содержанию произведения.*

#### 2.СОДЕРЖАНИЕ КУРСА ВНЕУРОЧНОЙ ДЕЯТЕЛЬНОСТИ «ЧУДЕСА АНИМАЦИИ» С УКАЗАНИЕМ ФОРМЫ ОРГАНИЗАЦИИ И ВИДОВ ДЕЯТЕЛЬНОСТИ

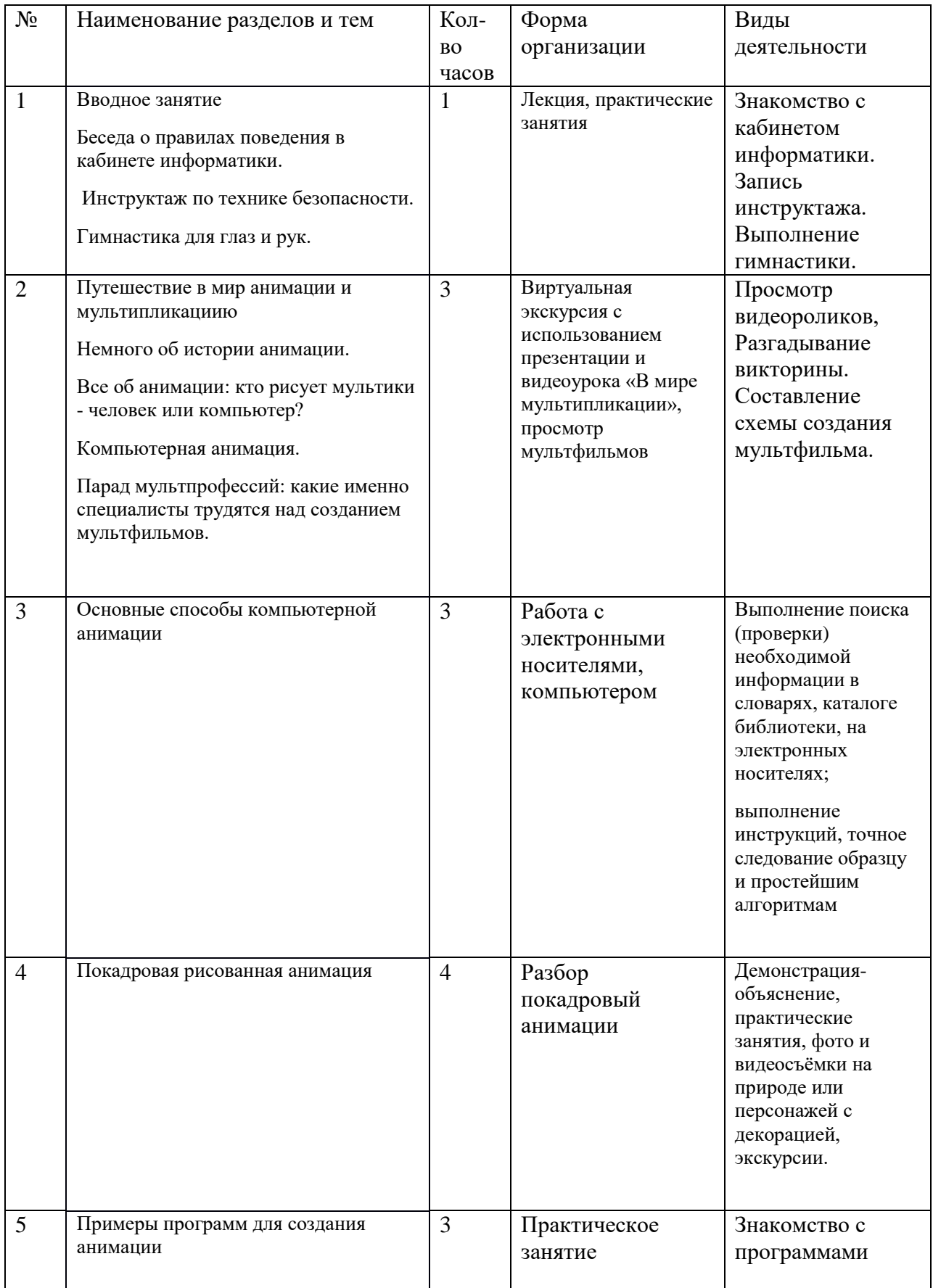

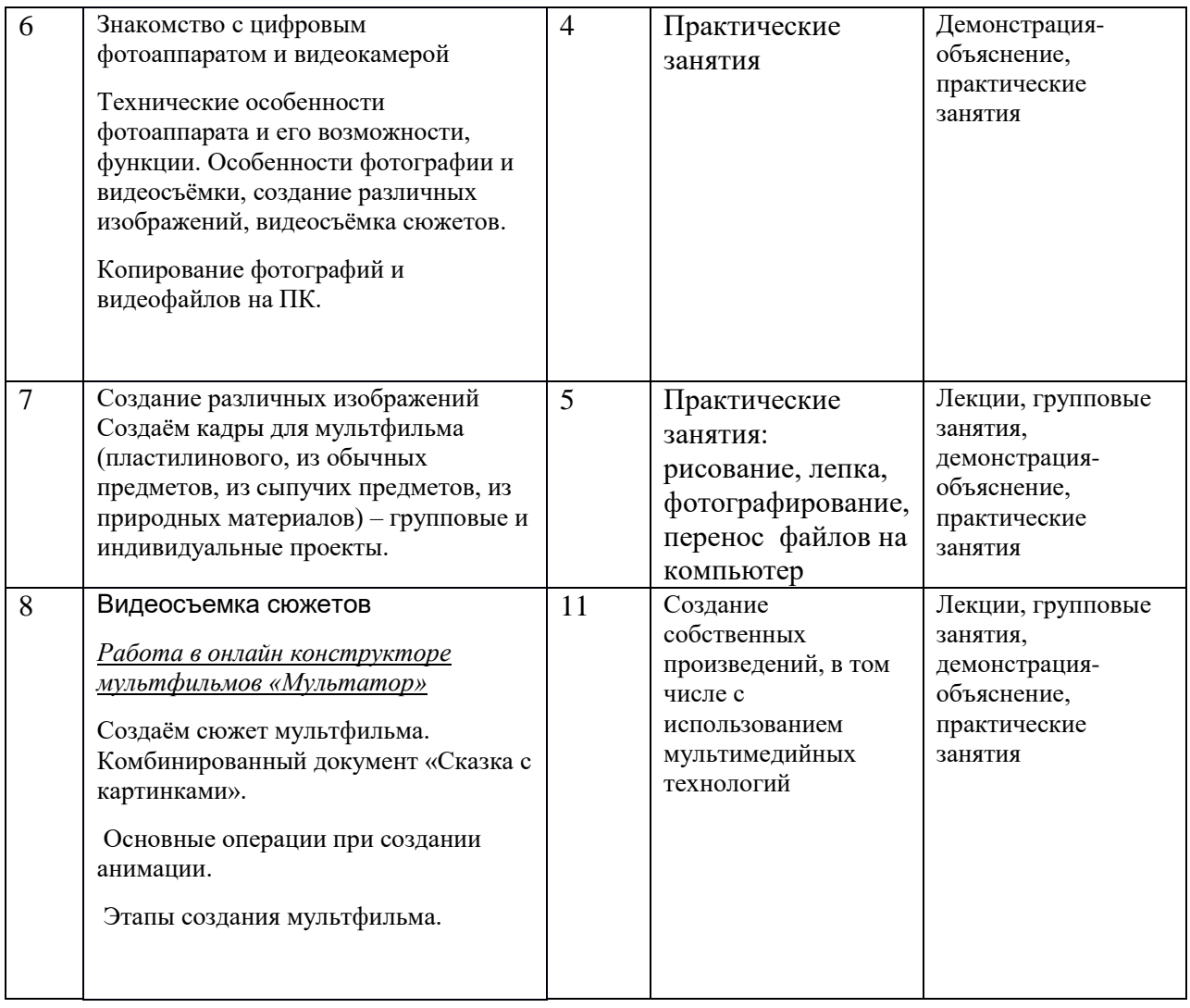

#### $N_2$ **п.п. Наименование раздела и тем** Общее кол-во часов 1 **Вводное занятие** Беседа о правилах поведения в кабинете информатики. Инструктаж по технике безопасности. Гимнастика для глаз и рук. **1** 2 **Путешествие в мир анимации и мультипликациию** Немного об истории анимации. Все об анимации: кто рисует мультики - человек или компьютер? Компьютерная анимация. Парад мультпрофессий: какие именно специалисты трудятся над созданием мультфильмов. **3** 1 1 1 3 **Основные способы компьютерной анимации 3** 4 **Покадровая рисованная анимация 4** 5 **Примеры программ для создания анимации 3** 6 **Знакомство с цифровым фотоаппаратом и видеокамерой** Технические особенности фотоаппарата и его возможности, функции. Особенности фотографии и видеосъёмки. Создание различных изображений, видеосъёмка сюжетов. Копирование фотографий и видеофайлов на ПК. **4** 1 1 1 1 7 **Создание различных изображений.** Создаём кадры для мультфильма: Пластилинового из обычных предметов из природных материалов групповые и индивидуальные проекты. **5** 2 2 1 8 **Видеосъемка сюжетов** *Работа в онлайн конструкторе мультфильмов «Мультатор»* Создаём сюжет мультфильма. Комбинированный документ «Сказка с картинками». **11**  $\mathfrak{D}$ 2

# **3.ТЕМАТИЧЕСКОЕ ПЛАНИРОВАНИЕ**

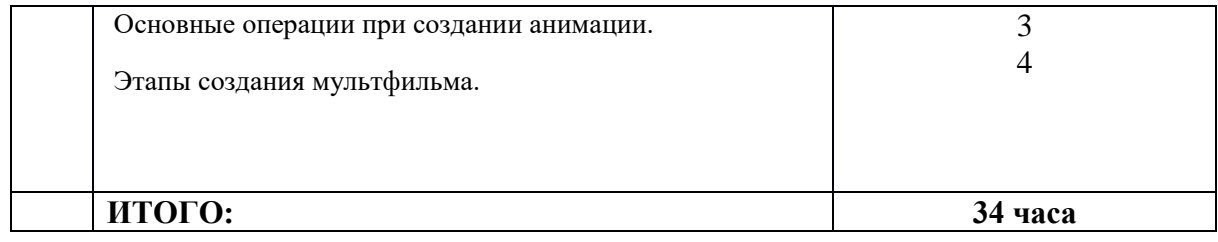